## **[Adding & Managing Plan](https://help.hygiena.com/manual/chapter-5-units/adding-managing-plan-locations/) [Locations](https://help.hygiena.com/manual/chapter-5-units/adding-managing-plan-locations/)**

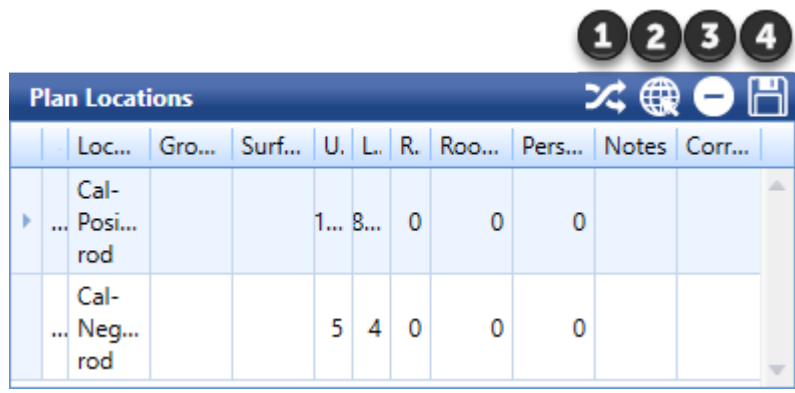

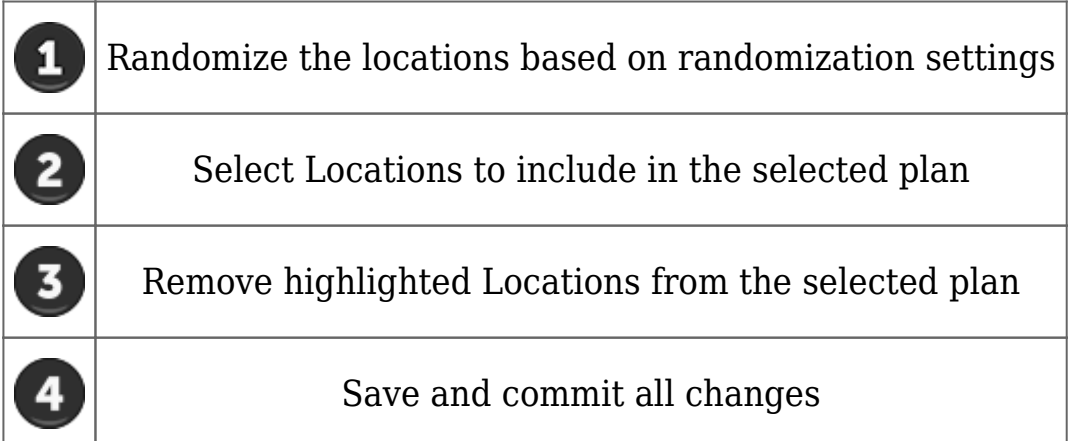

## **How plan locations can be used**

Plan locations are simply locations created that are attached to specific plans. Once a location is added to a plan and you view that plan it will show all locations attached to it (its plan locations). Since locations can vary plan by plan some plans may share the same locations while others may not.